## 24.6.5 Response

Die Klasse Response (gb.web) können Sie zum Erzeugen einer HTTP-Antwort (HTTP-Response) einsetzen. Diese Klasse erzeugt vor allem die Antwort-Kopfzeilen. Die Antwort-Inhalte müssen mit einem PRINT-Befehl auf die Standard-Ausgabe des CGI-Skripts gesendet werden. Beispiele für die praktische Realisierung finden Sie im Kapitel 24.6.8 Projekte.

## 24.6.5.1 Eigenschaften

Die Klasse *Response* verfügt über diese Eigenschaften:

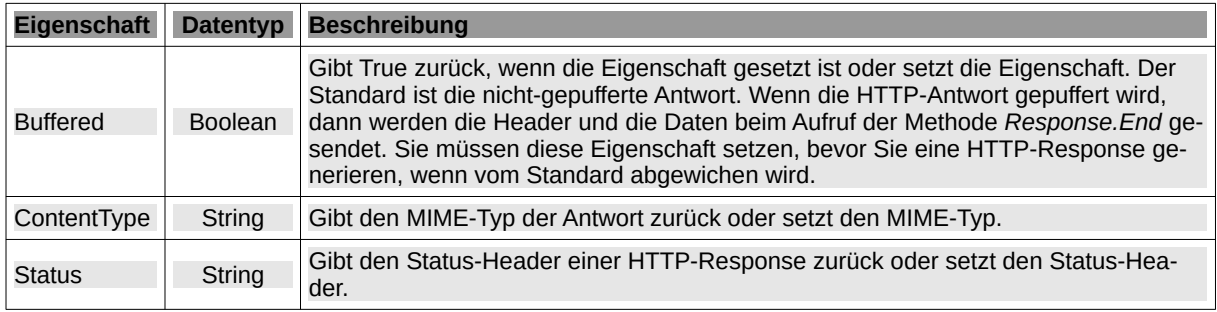

Tabelle 24.6.5.1.1 : Wesentliche Eigenschaften der Klasse Response

In der folgenden Prozedur finden Sie eine Übersicht einsetzbarer MIME-Typen:

```
Private Sub GetContentTypeFrom(sPath As String) As String
```

```
 Select Case Lower(File.Ext(sPath))
 Case "css"
 Return "text/css"
 Case "jpg", "jpeg", "jpe", "thumb"
 Return "image/jpeg"
 Case "png"
 Return "image/png"
 Case "gif"
 Return "image/gif"
   Case "tiff", "tif
 Return "image/tiff"
 Case "odt"
 Return "application/vnd.oasis.opendocument.text"
 Case "doc"
      Return "application/msword"
    Case "ods"
      Return "application/vnd.oasis.opendocument.spreadsheet"
    Case "xls"
 Return "application/msexcel"
 Case "pdf"
 Return "application/pdf"
 Case "zip"
 Return "application/zip"
 Case "html", "htm"
 Return "text/html"
    Case "txt"
    Return "text/plain"
 Case "avi"
 Return "video/x-msvideo"
 Case "mpg", "mpeg"
 Return "video/mpeg"
 Case "ps"
      Return "application/postscript"
 Case "dwg"
 Return "application/acad"
 Case "wav"
 Return "audio/x-wav"
 Case "ogg"
 Return "application/ogg"
 Case "jar"
 Return "application/x-jar"
 Case "xml", "kml"
 Return "text/plain"
 Case Else 
 Return "application/octet-stream"
  End Select
End
```
## 24.6.5.2 Methoden

Die Klasse *Response* verfügt über die folgenden Methoden:

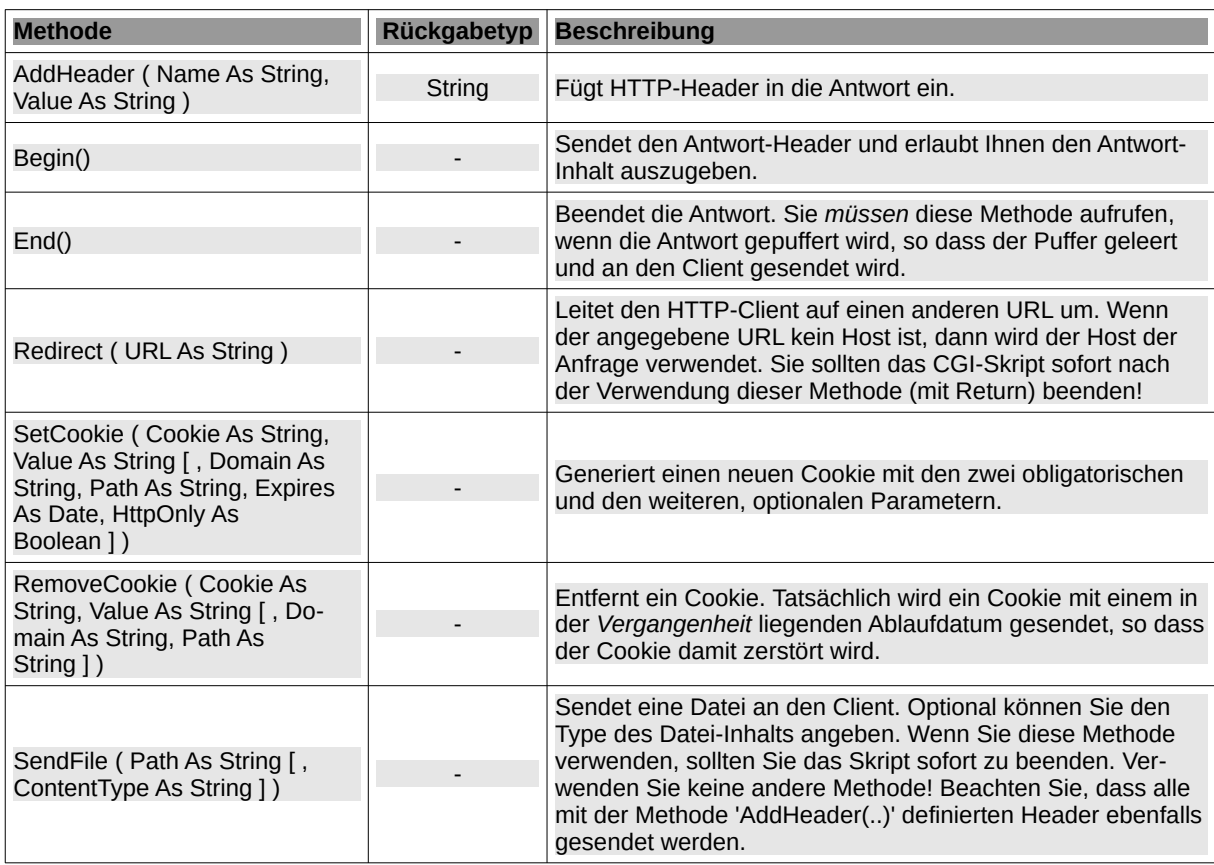

Tabelle 24.6.5.2.1 : Methoden der Klasse Response

## 24.6.5.3 Beispiele

(1) Fehlermeldung im Zusammenspiel mit der CATCH-Instruktion:

```
Dim sMessage As String
...
CATCH
sMessage = Error.Where & ": " & Error.Text
Response.Begin()
 Response.ContentType = "text/plain;charset=utf-8"
 Print "<pre>"; sMessage; "</pre>"
Response.End()
```
(2) Anzeige der Request- und Response-Header in einem Browser

Die Anzeige der Request- und Response-Header in einem Browser wie Firefox ist etwas umständlich:

- Öffnen Sie eine (lokale) Webseite wie http://localhost/~hans/cgi-bin/wp\_report\_sqlite3.gambas ø im Webordner des lokalen Webservers.
- Zuerst rufen Sie im Menü 'Extras/Web-Entwickler' den Eintrag 'Inspektor' auf (SHIFT+F9). a.
- Danach wechseln Sie im Inspektor auf den Reiter 'Netzwerkanalyse'. **A**
- Dann laden Sie die aktuelle Seite neu (Refresh-Button oder F5). Abschließend klicken Sie auf a. einen Host-Eintrag in der Tabelle und sehen sich rechts unter 'Kopfzeilen' die Request- und Response-Kopfzeilen an; entweder formatiert oder ohne Format, was zu bevorzugen ist. Beispiel für Request- und Response-Header:

Anfrage-Kopfzahlen (401 B):

GET /~hans/cgi-bin/wp\_report\_sqlite3.gambas HTTP/1.1 Host: localhost User-Agent: Mozilla/5.0 (X11; Ubuntu; Linux x86\_64; rv:82.0) Gecko/20100101 Firefox/82.0 Accept: text/html,application/xhtml+xml,application/xml;q=0.9,image/webp,\*/\*;q=0.8 Accept-Language: de,en-US;q=0.7,en;q=0.3 Accept-Encoding: gzip, deflate Connection: keep-alive Upgrade-Insecure-Requests: 1 Cache-Control: max-age=0

Antwortkopfzeilen (176 B):

HTTP/1.1 200 OK Content-type: text/html;charset=utf-8 Content-Length: 12070 Date: Fri, 13 Nov 2020 17:47:21 GMT Server: lighttpd/1.4.55

Mit der Methode Response.AddHeader(…) sind Sie in der Lage eigene Header in die Antwort einzufügen.

|                                                                                                    |                               |                               |                                                                                                    |                                |              | start [GAMBAS-BUCH 3.15.2] - Mozilla Firefox |                                                                                                   | $0<\Omega$<br>. .                                                                                                    |  |
|----------------------------------------------------------------------------------------------------|-------------------------------|-------------------------------|----------------------------------------------------------------------------------------------------|--------------------------------|--------------|----------------------------------------------|---------------------------------------------------------------------------------------------------|----------------------------------------------------------------------------------------------------|--|
| Datei                                                                                                    |                               |                               | Bearbeiten Ansicht Chronik Lesezeichen Extras Hilfe                                                                                                    |                                |              |                                              |                                                                                                   |                                                                                                    |  |
| Start [GAMBAS-BUCH 3.15. X 3 Wie HTTP-Header in Firefo X +<br>$\leftarrow$ $\rightarrow$ $C$ $\Omega$ $\Omega$ $\Box$ https://gambas-buch.de/doku.php |                               |                               |                                                                                                    |                                |              |                                              | <b>日 … ⊙ ★ 凹 © firefox header anzeigen</b><br>W.<br>$\rightarrow$<br>$\blacksquare$<br>◎ ※<br>$=$ |                                                                                                    |  |
|                                                                                                    |                               |                               |                                                                                                    |                                |              |                                              |                                                                                                   |                                                                                                    |  |
|                                                                                                    |                               |                               |                                                                                                    |                                |              |                                              |                                                                                                   | Anmelden                                                                                                    |  |
|                                                                                                    |                               |                               |                                                                                                    |                                |              |                                              |                                                                                                   |                                                                                                    |  |
|                                                                                                    | <b>GAMBAS-BUCH 3.15.2</b>     |                               |                                                                                                    |                                |              |                                              |                                                                                                   |                                                                                                    |  |
|                                                                                                    | Sie befinden sich hier: start |                               |                                                                                                    |                                |              |                                              |                                                                                                   |                                                                                                    |  |
|                                                                                                    |                               |                               |                                                                                                    |                                |              |                                              |                                                                                                   | start                                                                                                    |  |
| <b>Kapitel</b><br>1. Gambas                                                                                                    |                               |                               |                                                                                                    |                                |              |                                              |                                                                                                   |                                                                                                    |  |
|                                                                                                    |                               | Tom<br>2. Gambas-Installation |                                                                                                    |                                |              |                                              |                                                                                                   |                                                                                                    |  |
|                                                                                                    | 3. Die Sprache Gambas         |                               | Dieses Buch widme ich meinem Sohn Thomas.                                                                                                    |                                |              |                                              |                                                                                                   |                                                                                                    |  |
|                                                                                                    |                               | 4. Entwicklungsumgebung (IDE) |                                                                                                    |                                |              |                                              |                                                                                                   |                                                                                                    |  |
|                                                                                                    |                               |                               | C + C Inspektor 5 Konsole D Debugger 11 Netzwerkanalyse {} Stilbearbeitung @ Laufzeitanalyse @ Speicher + C Web-Speicher + e Brarrierefreiheit # Anwendung |                                |              |                                              |                                                                                                   | $\mathbb{I} \cdots \times$                                                                                                    |  |
| 日                                                                                                    | R Adressen durchsuchen        |                               |                                                                                                    |                                |              |                                              |                                                                                                   | II Q Q Alles HTML CSS JS XHR Schriften Grafiken Medien WebSockets Sonstiges<br>Cache deaktivieren Keine Drosselung e 22                                                                                                    |  |
| <b>Status</b>                                                                                                    | Methode                       | Host                          | Date                                                                                                    | Initiator                      | Typ          | Obertragen                                   | Größe                                                                                             | [6] Kopfzeilen Cookies Anfrage Antwort Zeit Aufrufliste Sicherheit                                                                                                    |  |
| 200                                                                                                    | <b>GET</b>                    | gambas-buch.de                | dolos.php                                                                                                    | BrowserTabChild.ism:1          | html         | 5.63 KB                                      | 18.76 KB                                                                                          | V Kopfzeilen durchsuchen<br>Blockieren Erneut senden ¢                                                                                                    |  |
| 200                                                                                                    | CET                           | @ gambas-buch.de              | js.php?t=dolozwiki&tseed=eb55d1cd8ccdc13c0c60c2a98176F895                                                                                                  | script                         | $\mathbf{r}$ | 136,49 KB                                    | 476,16 KB                                                                                         | > GET https://gambas-buch.de/doku.php                                                                                                    |  |
| 200                                                                                                    | <b>GET</b>                    | A gambas-buch.de              | indexer.php?id=start&1605282770                                                                                                    | imo                            | oif          | 481B                                         | 42 B                                                                                              |                                                                                                    |  |
| 304                                                                                                    | CET                           | @ gambas-buch.de              | logo.png                                                                                                    | imo                            | png          | Aus Cache                                    | 5,80 KB                                                                                           | 200 OK (?)<br>Status                                                                                                    |  |
| 384                                                                                                    | <b>GET</b>                    | @ gambas-buch.de              | fetch.php?w=1208tok=edd8d8&media=1-startseite.tom.png                                                                                                    | img                            | png          | Aus Cache                                    | 40.85 KB                                                                                          | HTTP/1.1<br>Version<br>5.63 KB (18,76 KB Größe)<br><b>Obertragen</b>                                                                                                    |  |
| 304                                                                                                    | CET.                          | @ gambas-buch.de              | fetch.php?w=30&tok=bb87a8&media=1-startseite:qb 1.qif                                                                                                    | imo                            | oif          | Aus Cache                                    | 169 B                                                                                             | - Antwortkopfzeilen (575 B)<br>Unformatiert                                                                                                    |  |
| 384                                                                                                    | CET                           | A gambas-buch.de              | coby-nc.png                                                                                                    | imo                            | png          | Aus Cache                                    | 381B                                                                                              | HTTP/1.1 200 OK                                                                                                    |  |
| 304                                                                                                    | CET.                          | @ gambas-buch.de              | button-donate.gif                                                                                                    | img                            | oif          | Aus Cache                                    | 1878                                                                                              | Date: Fri, 13 Nov 2020 15:52:50 GMT                                                                                                    |  |
| 384                                                                                                    | CET                           | @ gambas-buch.de              | button-php.gif                                                                                                    | img                            | oif.         | Aus Cache                                    | 207 B                                                                                             | Server: Apache<br>Expires: Thu, 19 Nov 1981 08:52:00 GMT<br>Cache-Control: no-store, no-cache, must-revalidate, post-check+0, pre-check+0<br>Pragma: no-cache                                                                                                    |  |
| 304                                                                                                    | CET                           | @ gambas-buch.de              | button-html5.png                                                                                                    | img                            | png          | Aus Cache                                    | 305 B                                                                                             |                                                                                                    |  |
| 384                                                                                                    | CET                           | A gambas-buch.de              | button-css.ong                                                                                                    | imo                            | pno          | Aus Cache                                    | 297 B                                                                                             | X-UA-Compatible: IE=edge, chrome=1<br>Set-Cookie: DW7fa065a06cb74b536c124cfbe56ac6d3=deleted; expires=Thu, 01-Jan-1970 00:00:01 GMT; path=/; secure; httponly<br>Vary: Accept-Encoding<br>Content-Encoding: gzip<br>Strict-Transport-Security: max-age=31556926                                                                                                    |  |
| 304                                                                                                    | CET                           | @ gambas-buch.de              | button-dw.png                                                                                                    | imo                            | png          | Aus Cache                                    | 398 B                                                                                             |                                                                                                    |  |
| 200                                                                                                    | CET                           | A gambas-buch.de              | apple-touch-icon.ong                                                                                                    | FaviconLoader.ism:179          | pno          | Aus Cache                                    | 6.19 KB                                                                                           |                                                                                                    |  |
|                                                                                                    | <b>CET</b>                    | @ gambas-buch.de              | favicon.ico                                                                                                    | FaviconLoader.jsmc179 vnd.micr |              | Aus Cache                                    | 4.19 KB                                                                                           | Content-Length: 5195<br>Keep-Alive: timeout=5, max=168                                                                                                    |  |
|                                                                                                    |                               |                               |                                                                                                    |                                |              |                                              |                                                                                                   | Connection: Keep-Alive<br>Content-Type: text/html; charset=utf-8                                                                                                    |  |
|                                                                                                    |                               |                               |                                                                                                    |                                |              |                                              |                                                                                                   | - Anfragekopfzeilen (444 B)<br>Unformatiert                                                                                                    |  |
|                                                                                                    |                               |                               |                                                                                                    |                                |              |                                              |                                                                                                   | GET /doku.php HTTP/1.1<br>Most: gambas-buch.de<br>User-Agent: Mozilla/5.0 (X11; Ubuntu; Linux x86 64; rv:82.0) Gecko/20100101 Firefox/82.0<br>Accept: text/html.application/xhtml+xml.application/xml;q=0.9.image/webp."/";q=0.8<br>Accept-Language: de.en-US;q=0.7.en;q=0.3<br>Accept-Encoding: gzip, deflate, br<br>Connection: keep-alive<br>Cookie: DokuWiki=cab74248e9bb98eea8ac08a3734607c5; cookielaw=1<br>Upgrade-Insecure-Requests: 1<br>Cache-Control: max-age=0 |  |

Abbildung 24.6.5.3.1: Netzwerkanalyse für www.gambas-buch.de

Wenn Sie statt des Reiters 'Kopfzeilen' auf den daneben liegenden Reiter 'Cookies' wechseln, dann werden Ihnen die für die aktuelle Webseite gesetzten Cookies angezeigt.

(3) Cookies setzen oder löschen.

Mit den Methoden Response.SetCookie(…) und Response.RemoveCookie(…) können Sie einen Cookie setzen oder löschen.